#### CS477 Formal Software Development Methods

Elsa L Gunter 2112 SC, UIUC egunter@illinois.edu

http://courses.engr.illinois.edu/cs477

Slides mostly a reproduction of Theo C. Ruys – SPIN Beginners' Tutorial

April 10, 2013

#### Hello World

```
/* A "Hello World" Promela model for SPIN. */
active proctype Hello() {
  printf("Hello process, my pid is: %d\n", _pid);
}
init {
    int lastpid;
    printf("init process, my pid is: %d\n", _pid);
    lastpid = run Hello();
    printf("last pid was: %d\n", lastpid);
}
```

#### Hello World, Sample Execution

```
bash-3.2$ spin hello.pml
          init process, my pid is: 1
      Hello process, my pid is: 0
              Hello process, my pid is: 2
          last pid was: 2
3 processes created
bash-3.2$ spin hello.pml
      Hello process, my pid is: 0
          init process, my pid is: 1
          last pid was: 2
              Hello process, my pid is: 2
3 processes created
```

#### Hello Processes

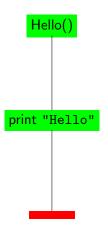

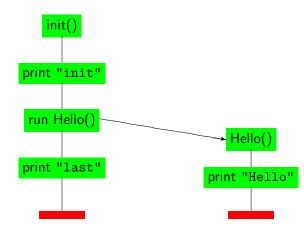

### Hello Processes Interleavings

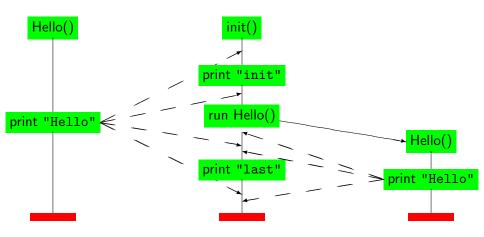

# Interleaving Semantics

- Promela processes execute concurrently.
- Non-deterministic scheduling of the processes.
- Processes are interleaved (statements of different processes do not occur at the same time).
  - exception: rendez-vous communication.
- All statements are atomic; each statement is executed without interleaving with other processes.
- Each process may have several different possible actions enabled at each point of execution.
  - only one choice is made, non-deterministically.

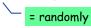

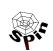

Thursday 11-Apr-2002

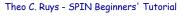

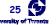

## Variables and Types (1)

- Five different (integer) basic types.
- Arrays
- Records (structs)
- Type conflicts are detected at runtime.
- Default initial value of basic variables (local and global) is 0.

```
Basic types
    bit
                         [0..1]
           turn=1;
                         [0..1]
    bool flag:
                         [0...255]
    byte counter;
                         [-2^{16}-1.. 2^{16}-1]
    short s:
                         [-2^{32}-1.. 2^{32}-1]
    int msg;
Arrays
                            arrav
    byte a[271:
                           indicing
    bit flags[4];
                          start at 0
Typedef (records)
    typedef Record {
      short f1:
      byte f2;
                           variable
                          declaration
    Record rr:
    rr.f1 = ...
```

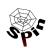

## Variables and Types (2)

- Variables should be declared.
- Variables can be given a value by:
  - assignment
  - argument passing
  - message passing (see communication)
- Variables can be used in expressions.

Most arithmetic, relational, and logical operators of C/Java are supported, including bitshift operators.

```
int ii;
bit bb:
               assignment =
bb=1:
ii=2;
short s=-1:
                  declaration +
                  initialisation
typedef Foo {
  bit bb;
  int ii;
Foo f:
f.bb = 0;
f.ii = -2;
                equal test ==
ii*s+27 == 23;
printf("value: %d", s*s);
```

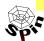

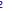

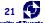

#### Statements (1)

- The body of a process consists of a sequence of statements. A statement is either

  executable/bl
  - executable: the statement can be executed immediately.

executable/blocked depends on the global state of the system.

- blocked: the statement cannot be executed.
- An assignment is always executable.
- An expression is also a statement; it is executable if it evaluates to non-zero.

```
2 < 3 always executable
```

$$x < 27$$
 only executable if value of  $x$  is smaller 27

3 + x executable if x is not equal to -3

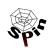

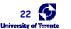

### Statements (2)

Statements are separated by a semi-colon: ";".

- The skip statement is always executable.
  - "does nothing", only changes process' process counter
- A <u>run</u> statement is only executable if a new process can be created (remember: the number of processes is bounded).
- A printf statement is always executable (but is not evaluated during verification, of course).

```
int x;
proctype Aap()
{
  int y=1;
  skip;
  run Noot();
  x=2;
  x>2 && y==1;
  skip;
}
Can only become executable
  if a some other process
  makes x greater than 2.
}
```

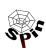

Thursday 11-Apr-2002

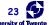

#### Statements (3)

- assert(<expr>);
  - The assert-statement is always executable.
  - If <expr> evaluates to zero, SPIN will exit with an error, as the <expr> "has been violated".
  - The assert-statement is often used within Promela models. to check whether certain properties are valid in a state.

```
proctype monitor() {
  assert(n \le 3);
proctype receiver() {
  toReceiver ? msq;
  assert(msg != ERROR);
```

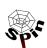

Theo C. Ruys - SPIN Beginners' Tutorial

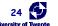

Elsa L Gunter ()

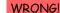

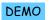

# Mutual Exclusion (1)

```
bit flag; /* signal entering/leaving the section
byte mutex; /* # procs in the critical section.
proctype P(bit i)
  flag != 1; 1
                   models:
  flag = 1;
                    while (flag == 1) /* wait */;
  mutex++;
  printf("MSC: P(%d) has entered section.\n", i);
  mutex--:
  flag = 0;
                              Problem: assertion violation!
                              Both processes can pass the
proctype monitor() {
                              flag != 1 "at the same time",
  assert(mutex != 2);
                              i.e. before flag is set to 1.
init (
  atomic { run P(0); run P(1); run monitor(); }
                            starts two instances of process P
```

Thursday 11-Apr-2002

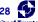

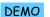

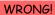

# Mutual Exclusion (2)

```
bit x, y; /* signal entering/leaving the section
byte mutex; /* # of procs in the critical section.
                                                          */
active proctype A() {
                                     active proctype B() {
                                      y = 1;
 x = 1:
             Process A waits for
                                       x == 0:
              process B to end.
  mutex++:
                                       mutex++;
  mutex--;
                                       mutex--;
  x = 0;
                                       v = 0:
active proctype monitor() {
  assert(mutex != 2);
                             Problem: invalid-end-state!
                             Both processes can pass execute
                             x = 1 and y = 1 "at the same time".
```

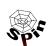

Thursday 11-Apr-2002

Theo C. Ruys - SPIN Beginners' Tutorial

and will then be waiting for each other.

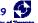

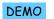

## Mutual Exclusion (3)

```
bit x, y; /* signal entering/leaving the section
byte mutex; /* # of procs in the critical section.
byte turn; /* who's turn is it?
active proctype A() {
                                active proctype B() {
  x = 1:
                                  y = 1;
  turn = B TURN;
                                  turn = A TURN;
  y == 0 | |
                                  x == 0 | |
    (turn == A TURN);
                                    (turn == B TURN);
  mutex++;
                                  mutex++;
  mutex--;
                                  mutex--;
            Can be generalised
  x = 0:
                                  y = 0;
            to a single process.
active proctype monitor() {
  assert(mutex != 2);
```

First "software-only" solution to the mutex problem (for two processes).

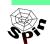

Thursday 11-Apr-2002

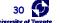

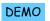

# Mutual Exclusion (4)

```
byte turn[2]; /* who's turn is it?
byte mutex;  /* # procs in critical section */
proctype P(bit i) {
                              Problem (in Promela/SPIN):
  do
                              turn[i] will overrun after 255.
  :: turn[i] = 1;
     turn[i] = turn[1-i] + 1;
     (turn[1-i] == 0) || (turn[i] < turn[1-i]);
     mutex++;
     mutex--;
     turn[i] = 0;
                                  More mutual exclusion algorithms
  bo
                                     in (good-old) [Ben-Ari 1990].
proctype monitor() { assert(mutex != 2); }
init { atomic {run P(0); run P(1); run monitor()}}
```

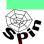

Thursday 11-Apr-2002

```
if
:: choice<sub>1</sub> -> stat<sub>1.1</sub>; stat<sub>1.2</sub>; stat<sub>1.3</sub>; ...
:: choice<sub>2</sub> -> stat<sub>2.1</sub>; stat<sub>2.2</sub>; stat<sub>2.3</sub>; ...
:: ...
:: choice<sub>n</sub> -> stat<sub>n.1</sub>; stat<sub>n.2</sub>; stat<sub>n.3</sub>; ...
fi;
```

- If there is at least one choice
   (guard) executable, the if statement is executable and SPIN non-deterministically chooses one of the executable choices.
- If no choice is executable, the if-statement is blocked.
- The operator "->" is equivalent to ";". By convention, it is used within if-statements to separate the guards from the statements that follow the guards.

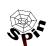

### if-statement (2)

```
if
:: (n % 2 != 0) -> n=1
:: (n >= 0) -> n=n-2
:: (n % 3 == 0) -> n=3
:: else -> skip
fi
```

 The else guard becomes executable if none of the other guards is executable.

#### give n a random value

```
if
:: skip -> n=0
:: skip -> n=1
:: skip -> n=2
:: skip -> n=3
fi \
```

#### non-deterministic branching

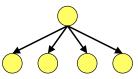

skips are redundant, because assignments are themselves always executable...

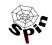

Thursday 11-Apr-2002

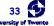

#### do-statement (1)

```
do
:: choice<sub>1</sub> -> stat<sub>1.1</sub>; stat<sub>1.2</sub>; stat<sub>1.3</sub>; ...
:: choice<sub>2</sub> -> stat<sub>2.1</sub>; stat<sub>2.2</sub>; stat<sub>2.3</sub>; ...
:: ...
:: choice<sub>n</sub> -> stat<sub>n.1</sub>; stat<sub>n.2</sub>; stat<sub>n.3</sub>; ...
od;
```

- With respect to the choices, a do-statement behaves in the same way as an if-statement.
- However, instead of ending the statement at the end of the choosen list of statements, a do-statement repeats the choice selection.
- The (always executable) break statement exits a do-loop statement and transfers control to the end of the loop.

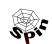

### do-statement (2)

Example – modelling a traffic light

if- and do-statements are ordinary Promela statements; so they can be nested.

```
mtype = { RED, YELLOW, GREEN } ;
           mtype (message type) models enumerations in Promela
active proctype TrafficLight() {
    byte state = GREEN;
    do
         (state == GREEN) -> state = YELLOW;
         (state == YELLOW) -> state = RED;
        (state == RED) -> state = GREEN;
    od:
                      Note: this do-loop does not contain
                      any non-deterministic choice.
```

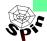

Thursday 11-Apr-2002

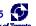